# ΕΝΤΟΛΕΣ ΒΡΟΓΧΩΝ- LOOP

• Η LOOP μειώνει τον CX κατά 1 και εάν η τιμή του δεν είναι 0 ,πραγµατοποιείται το άλμα στην ετικέτα, αλλιώς εκτελείται η εντολή που βρίσκεται µετά την LOOP

DEC CX

 $LOOP = \text{CMP CX.0}$ 

JNE etiketta

#### ΕΝΤΟΛΕΣ ΒΡΟΓΧΩΝ- LOOP

• Παράδειγμα DATA SEGMENT minima DB 'ΤΕΛΟΣ ΠΡΟΓΡΑΜΜΑΤΟΣ\$' DATA ENDS

```
loop-ektyp:
inc bx ; αύξηση του δείκτη 
int 21h ; διακοπή του DOS
```
……

- mov cx, 18 ; μετρητής επανάληψης
- lea bx, minima ; ενεργός δ/νση ή μετατόπιση της μεταβλητής
	- ; minima στον καταχωρητή δείκτη bx
- mov dl, [bx]  $;$  στον dl ο χαρακτήρας προς εμφάνιση
	-
- mov ah, 02h ; κλήση του DOS για εμφάνιση χαρακτήρα
	-
- loop loop-ektyp ; επανάληψη αν ο  $CX > 0$

## ΕΝΤΟΛΕΣ ΒΡΟΓΧΩΝ-LOOPE , LOOPNE

Η LOOPE πραγµατοποιεί την επανάληψη όταν CX<>0 και ZF = 1 (δηλαδή αποτέλεσµα προηγούµενης αριθµητικής πράξης ή σύγκρισης ίσο με µηδέν). Η LOOPNE πραγµατοποιεί την επανάληψη όταν CX<>0 και ZF = 0 (δηλαδή αποτέλεσµα προηγούµενης αριθµητικής πράξης ή σύγκρισης διάφορο του µηδενός).

# ΕΝΤΟΛΕΣ ΒΡΟΓΧΩΝ-LOOPE , LOOPNE

#### • Παράδειγμα

DATA SEGMENT

Buffer db 126 dup (0) ; ∆ήλωση προσωρινής µνήµης DATA ENDS

……  $\text{mov}$  cx, 256 ; μετρητής επανάληψης lea bx, buffer ; ενεργός δ/νση της προσωρινής μνήμης στον καταχωρητή δείκτη bx again: mov ah, 8 ; κλήση του DOS για εισαγωγή χαρακτήρα από το πληκτρολόγιο int 21h ; διακοπή του DOS mov  $[\text{bx}]$ , al; ο χαρακτήρας που έχει εισαχθεί από την προηγούμενη κλήση του

- ;DOS αποθηκεύεται στον AL και µεταφέρεται στην µνήµη
- inc bx ; αύξηση του δείκτη
- cmp al,0dh ; έλεγχος αν πατήθηκε το πλήκτρο ENTER
- loopne again ; επανάληψη αν ο  $CX > 0$  και  $ZF = 0$

## ΕΝΤΟΛH JCXZ

• Η εντολή **JCXZ** διακλαδώνεται αν ο CX = 0. Είναι ιδιαίτερα χρήσιµη πριν ξεκινήσει να εκτελείται ο βρόγχος επανάληψης όταν η τιµή του CX δεν είναι σταθερή. Π.χ

JCXZ next; Αν ο CX=0 να µην εκτελεστεί η καθυστέρηση again:

loop again; Καθυστέρηση CX κύκλους next:

## Δήλωση Πίνακα

Στο τμήμα δεδομένων, όταν θέλουμε να δεσμεύσουμε κάποιο πλήθος θέσων στη μνήμη δηλώνουμε :

Pinakas DB 20 dup(0)

Με αυτή τη δήλωση δεσμεύουμε 20 bytes στη μνήμη, τα οποία τα μηδενίζουμε και το λογικό όνομα της πρώτης θέσης του πίνακα είναι Pinakas.

Όταν θέλουμε να δηλώσουμε ένα πίνακα με τα περιεχόμενά του στο τμήμα δεδομένων βάζουμε: Pinakas DB 23,64,77,4,109,17

#### ΔΙΕΥΘΥΝΣΙΟΠΟΙΗΣΗ

- Με την διευθυνσιοποίηση επιδιώκεται η ανάκτηση ή η ανεύρεση ενός δεδομένου στη μνήμη.
- Η προσπέλαση της μνήμης γίνεται με τον συνδυασμό δύο καταχωρητών. Ο πρώτος είναι καταχωρητής τμήματος και ο δεύτερος είναι η σταθερά ή το περιεχόμενο ενός καταχωρητή δείκτη.
- Απευθείας μέσα στον μικροεπεξεργαστή MOV AL,3 MOV AL,BL

#### ΑΜΕΣΗ ΔΙΕΥΘΥΝΣΙΟΠΟΙΗΣΗ

Data segment Minima db 'TELOS\$' Arit db 10,3,5,7 Data ends

…

MOV AL,Arit[0];ή MOV AL,[Arit] ή MOV AL,Arit ADD AL,Arit[1];ή ADD AL,[Arit+1]

# ΕΜΜΕΣΗ ΔΙΕΥΘΥΝΣΙΟΠΟΙΗΣΗ

Στην έμμεση διευθυνσιοποίηση μπορούμε να έχουμε δείκτες μνήμης μεταβλητές και όχι σταθερές όπως έχουμε στην άμεση. Ως μεταβλητές εννοούμε τα περιεχόμενα κάποιων καταχωρητών.

Με τον τρόπο αυτό και με τη βοήθεια βρόγχων μπορούμε να επεξεργαζόμαστε μεγάλα τμήματα μνήμης με πολύ λίγες εντολές.

## ΕΜΜΕΣΗ ΔΙΕΥΘΥΝΣΙΟΠΟΙΗΣΗ

Η γενική μορφή εντολών του δείκτη των τελεστών μνήμης είναι:

#### **<καταχ. βάσης>+<καταχ. δείκτης>+<σταθερά>**

Όπου καταχωρητής βάσης ένας ή κανένας από τους ΒΧ και ΒΡ, ποτέ και οι δύο. Όπου καταχωρητής δείκτης ένας ή κανένας από τους SI και DI, ποτέ και οι δύο. Όπου σταθερά εννοείται ένας αριθμός.

## ΕΜΜΕΣΗ ΔΙΕΥΘΥΝΣΙΟΠΟΙΗΣΗ

Ο τύπος που χρησιμοποιούμε για να σχηματίσουμε μια διεύθυνση της μνήμης είναι:

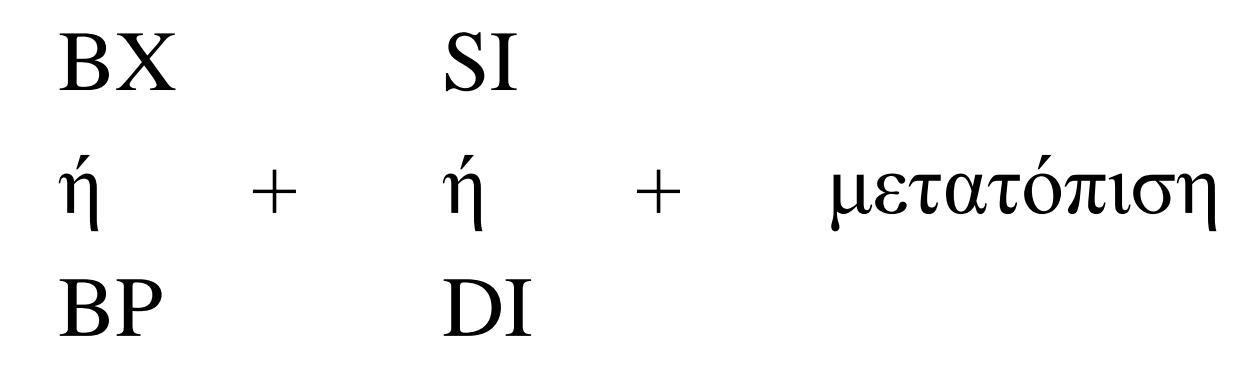

Επομένως έχουμε πολλούς συνδυασμούς